# Bespoke containers with Jlink and OpenShift

Jon Dowland, Josh Matsuoka, Jaya Huttanagoudar

FOSDEM 2024

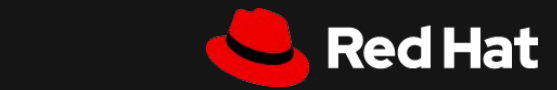

FOSDEM 2024

# **Overview**

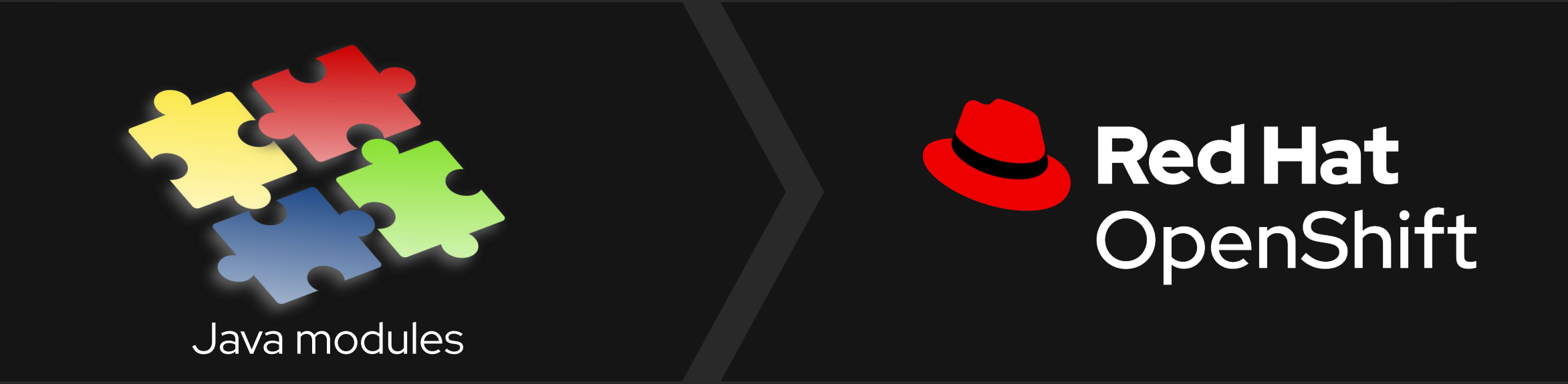

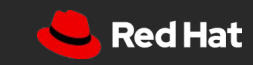

Version number here V00000

FOSDEM 2024

# Red Hat Universal Base Image (UBI)

**[red.ht/ubi-eula](http://red.ht/ubi-eula)** (PDF)

# registry.access.redhat.com/ubi9/ubi

# ubi, ubi-minimal, ubi-micro

**<https://catalog.redhat.com/software/containers/explore>**

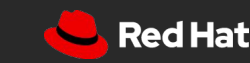

# Red Hat UBI OpenJDK

# **Builder**: registry.access.redhat.com/ubi9/openjdk-21

**Runtime**: registry.access.redhat.com/ubi9/openjdk-21-runtime

**<https://jboss-container-images.github.io/openjdk/>**

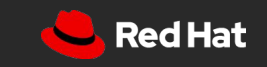

# OpenShift Source to Image (S2I)

\$ oc new-app 'java~*<application git URI>*'

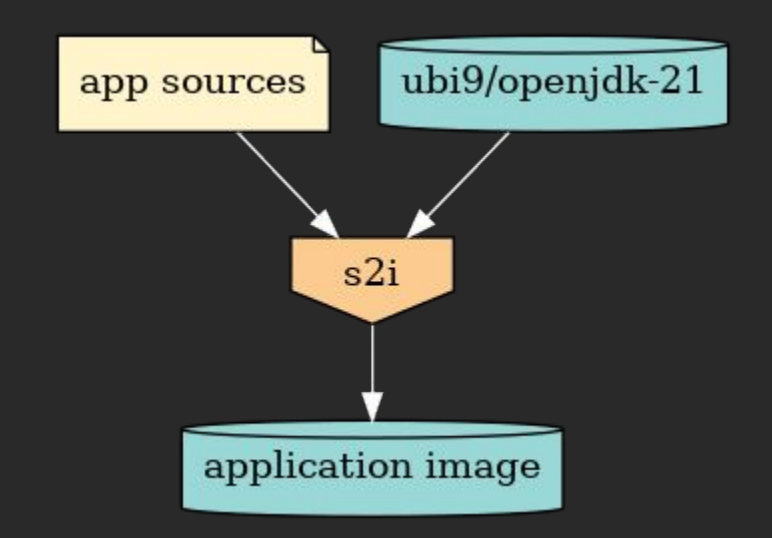

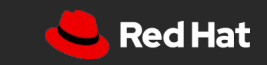

# Multi-stage build pipelines

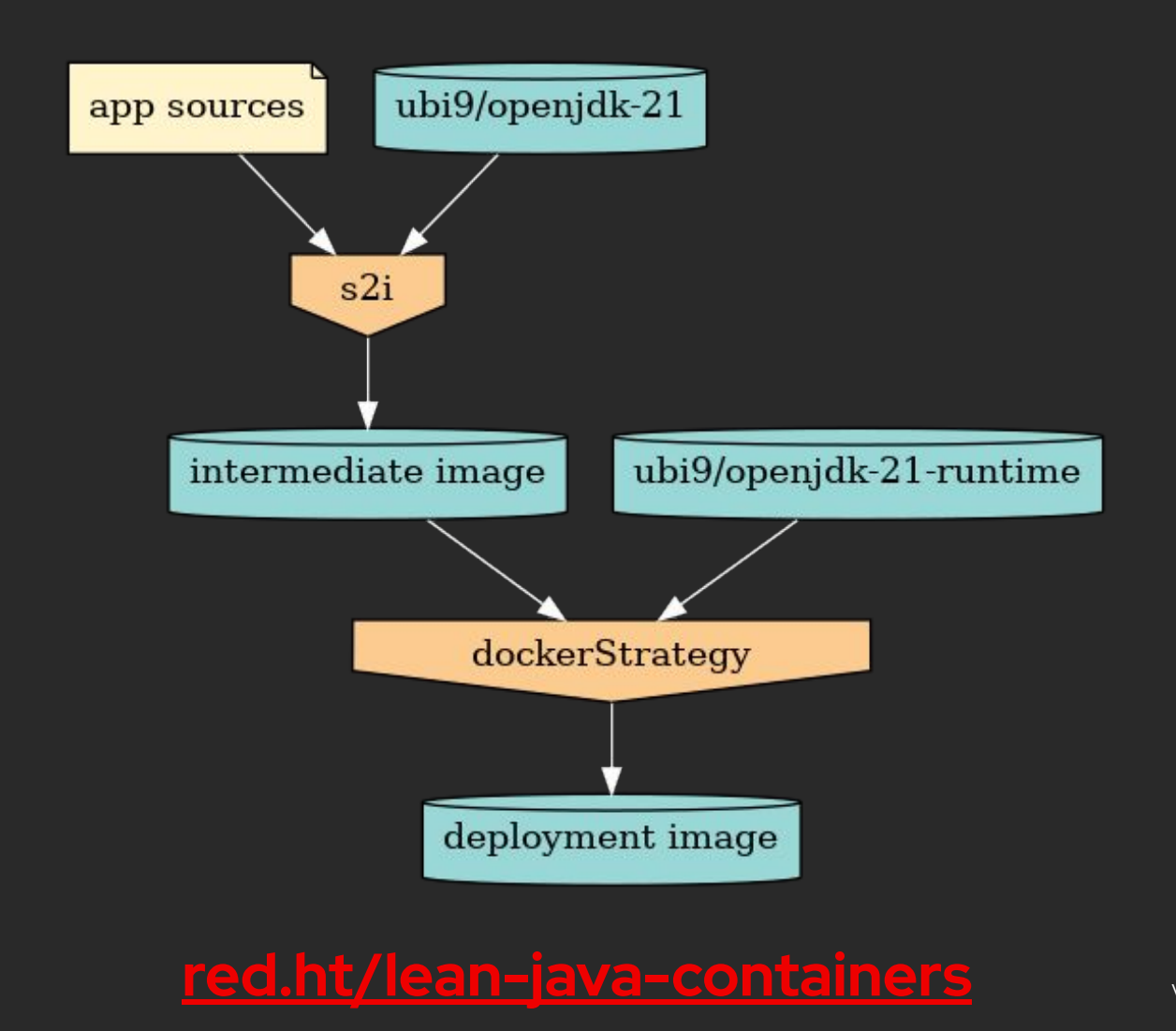

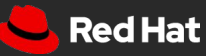

Tiliadas ·

```
- from:∃
     kind: ImageStreamTag
     name: quarkus-quickstart:latest
   paths:
    - sourcePath: /deployments
     destinationDir /denlowments
 dockerfile: |-4
   FROM - dCOPY deployments /
   CMD java -jar /deployments/quarkus-run.jar
2 - 4 - 9type: Docker
 dockerStrategy:
   from: 1
     kind: ImageStreamTag
     name: ubi8-openjdk-11- runtime:lates|t|triggers:
- type: ConfigChange
- type: ImageChange
 imageChange:
   automatic: true
```
### Multi-stage build size breakdown

### App image size: 361 MiB (95%)

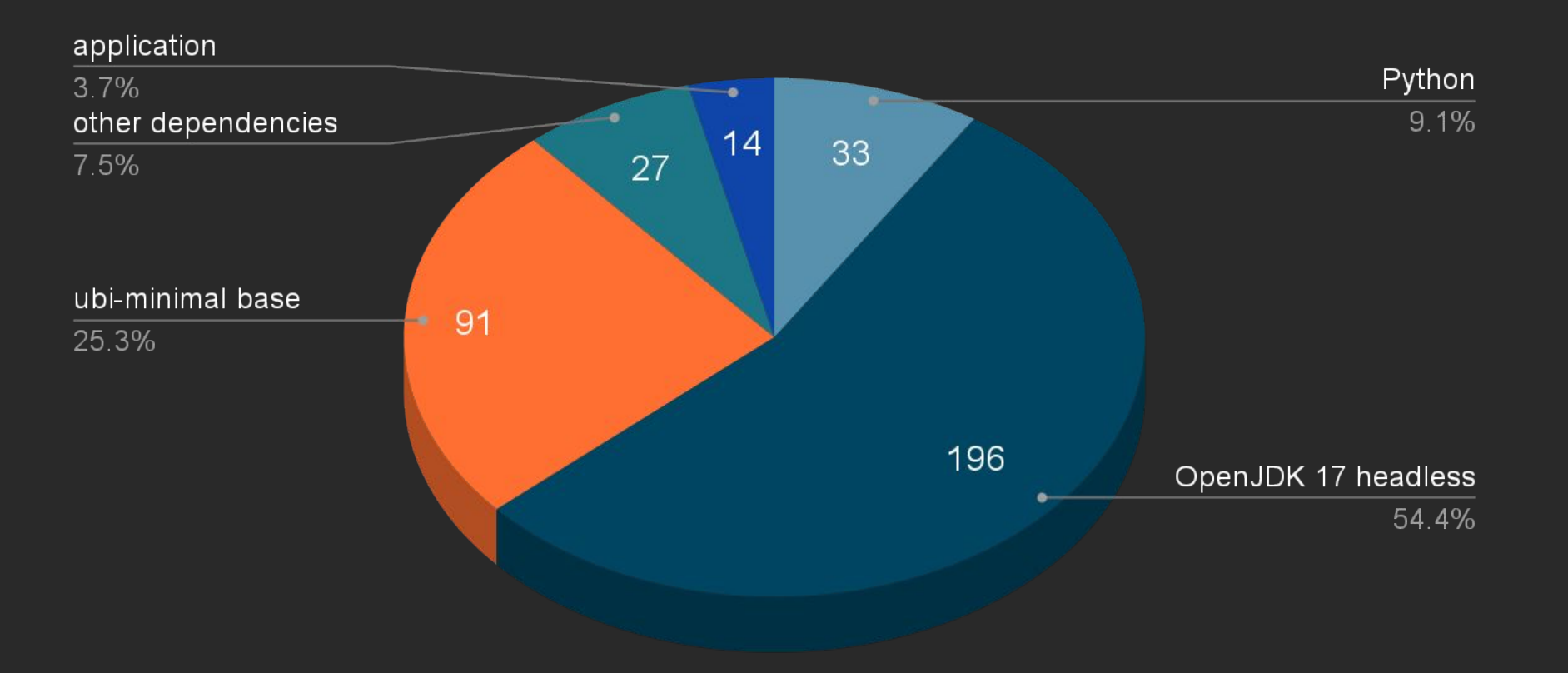

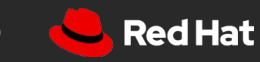

# Our approach

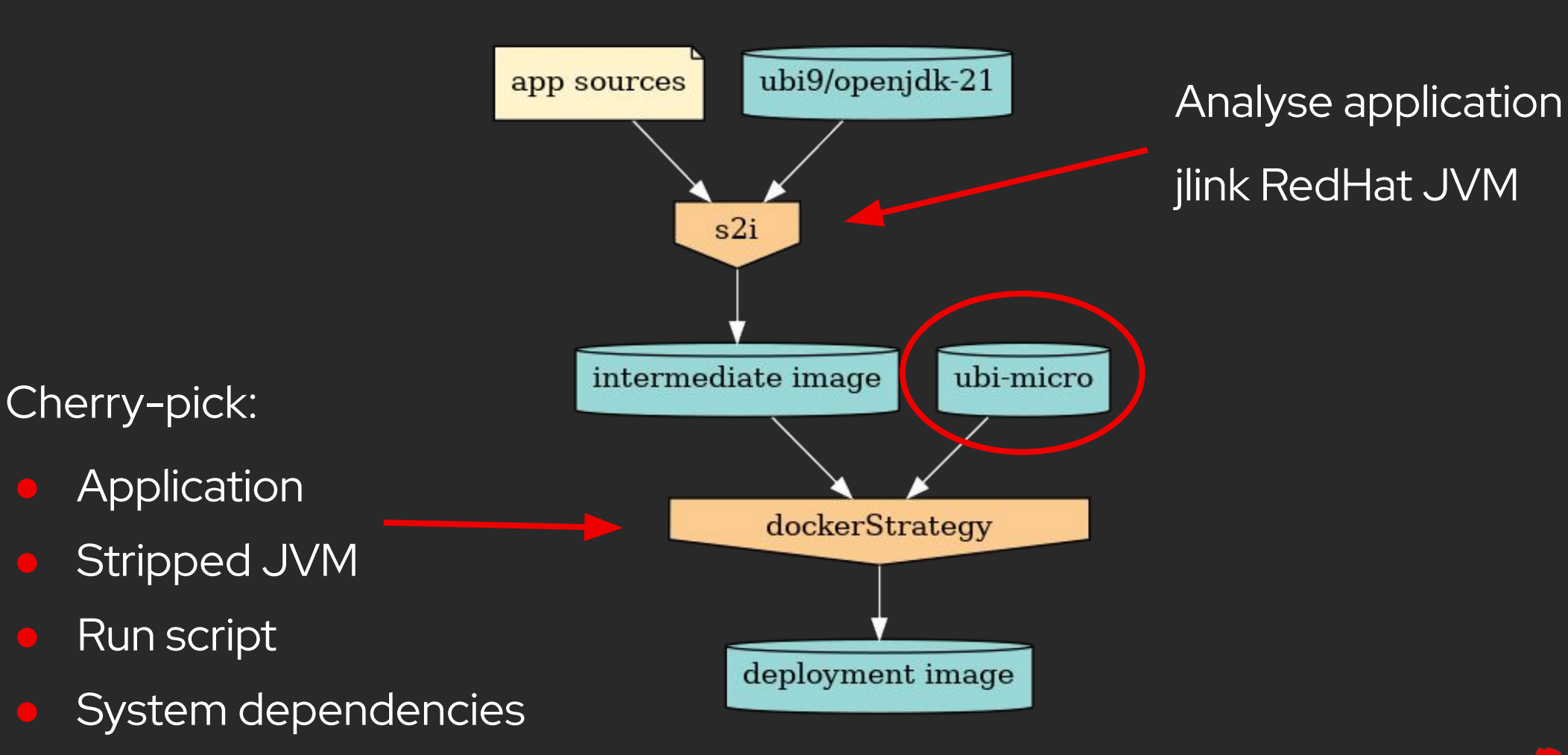

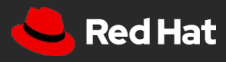

FOSDEM 2024

# Demo

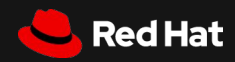

# Phase 1

### S2I\_ENABLE\_JLINK=true

\$ jdeps --module-path … --multi-release \$JAVA\_VERSION -R -s \ "\$appjar" > module-deps.txt

#### *(lots of output processing goes here)*

\$ jlink --output app-jre \

11

--add-modules <(module-deps.txt) --strip-debug --no-man-pages \ --compress=2

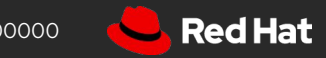

```
Phase 25 FROM intermediateImage AS intermediateImage
 6 USER 0
   RUN mkdir -p /mnt/jrootfs
8 RUN microdnf install --installroot /mnt/jrootfs --releasever 9 --setopt install_weak_deps=0 --nodocs -y \4--config-config=/etc/dnf/dnf.conf
      --noplugins \lambda--setopt=cachedir=/var/cache \』
      --setopt=reposdir=/etc/yum.repos.d \∣
      --setopt=varsdir=/etc/dnf/vars \4
       grep gawk
15 RUN rm -rf /mnt/jrootfs/var/cache/* /mnt/jrootfs/var/lib/rpm /mnt/jrootfs/var/lib/dnf
17 FROM registry.access.redhat.com/ubi9/ubi-micro AS lean-runtime
18 ARG JAVA_HOME=/usr/lib/jvm/java
19 # application.
20 COPY --from=intermediateImage /deployments /deployments
21 # stripped KVM
22 COPY --from=intermediateImage /tmp/jre ${JAVA_HOME}
23 # run script.
24 COPY --from=intermediateImage /opt/jboss/container/ /opt/jboss/container/
25 # system dependencies.
26 COPY --from=intermediateImage /mnt/jrootfs/ /J
27 ENV JAVA HOME="${JAVA HOME}" PATH="${JAVA HOME}/bin:$PATH"
28 USER 185
29 CMD /opt/jboss/container/java/run/run-java.sh
```
# Jlink-OpenShift size breakdown Jlinked image size: 156 MiB (43%)

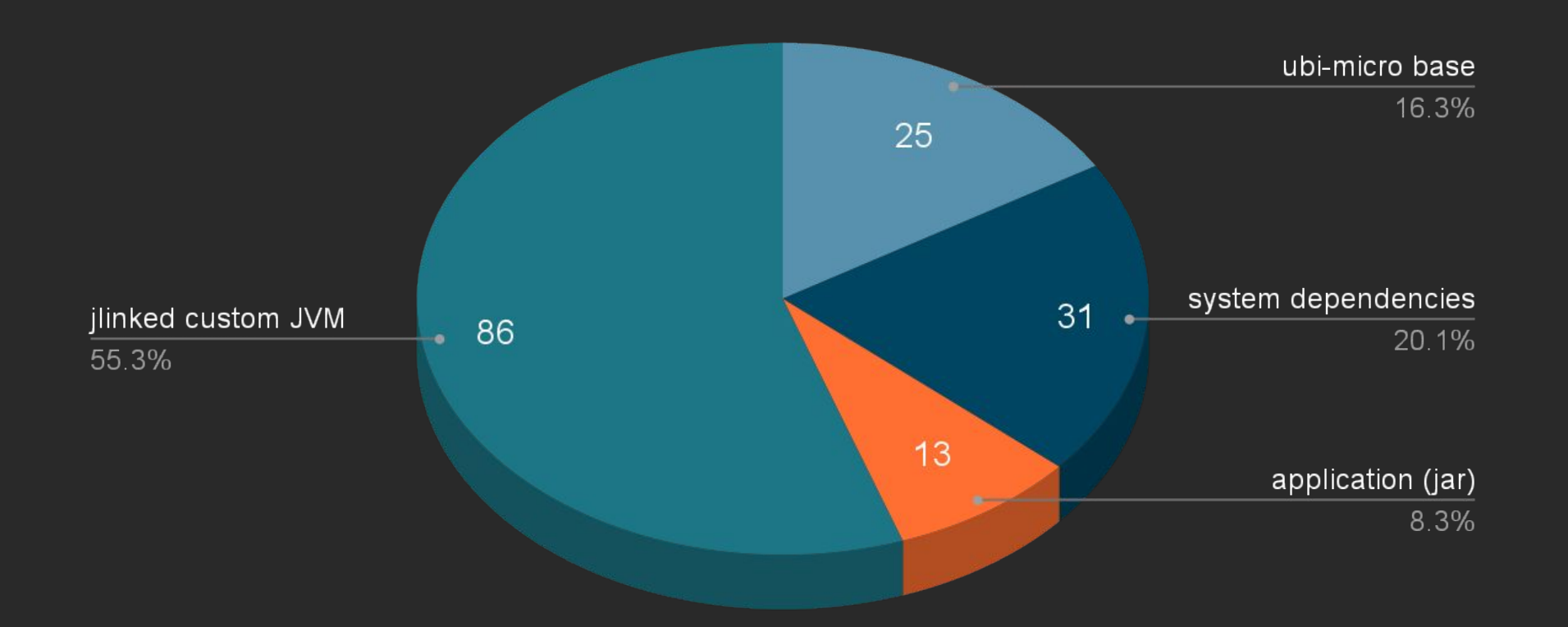

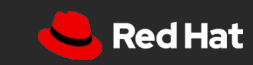

Version number here V00000

# Wrap-up

# When? JDK11 FIPS, tzdata,locales,debugging…

**<https://github.com/jboss-container-images/openjdk/tree/jlink-dev>**

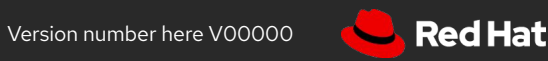

# Thank you!

Jon Dowland, Josh Matsuoka, Jaya Huttanagoudar

jdowland@redhat.com

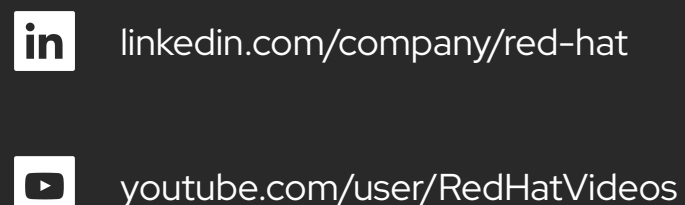

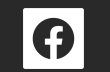

facebook.com/redhatinc

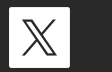

twitter.com/RedHat

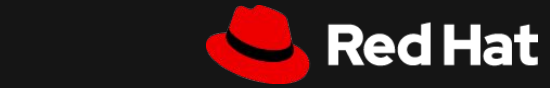